# HiDoctor® News

# **Como é feita a validação da assinatura digital?**

Quando você, como profissional da saúde, entrega um [documento médico digital,](https://news.hidoctor.com.br/p/1368978/emitir+prescricoes+atestados+assinatura+digital.htm) como uma receita ou atestado, para um paciente, é crucial garantir que o documento esteja corretamente assinado com seu certificado digital, para que seja possível comprovar a autenticidade e autoria do documento em questão.

Isso é ainda mais essencial em um mundo digitalizado, onde cada vez mais os pacientes recebem esses documentos exclusivamente de maneira eletrônica.

[Neste artigo, explicaremos como é feita a validação de documentos médicos digitalmente](https://news.hidoctor.com.br/p/1432640/usos+assinatura+digital+para+medicos.htm) assinados.

O processo de validação é relativamente simples e direto, graças ao serviço de validação de documentos digitais fornecido pelo governo brasileiro. Este serviço permite a cidadãos, farmácias, empresas e outras entidades interessadas confirmar se um documento foi assinado com um certificado digital ICP-Brasil válido.

### **Confira:**

- [O que é um certificado digital ICP-Brasil?](#page-1-0)
- [Como funciona o processo de validação?](#page-1-1)
- [Quanto tempo demora a validação?](#page-2-0)
- [Existe algum custo associado a este serviço?](#page-2-1)
- [Sobre o VALIDAR](#page-2-2)
- [Boas práticas ao lidar com documentos eletrônicos](#page-2-3)

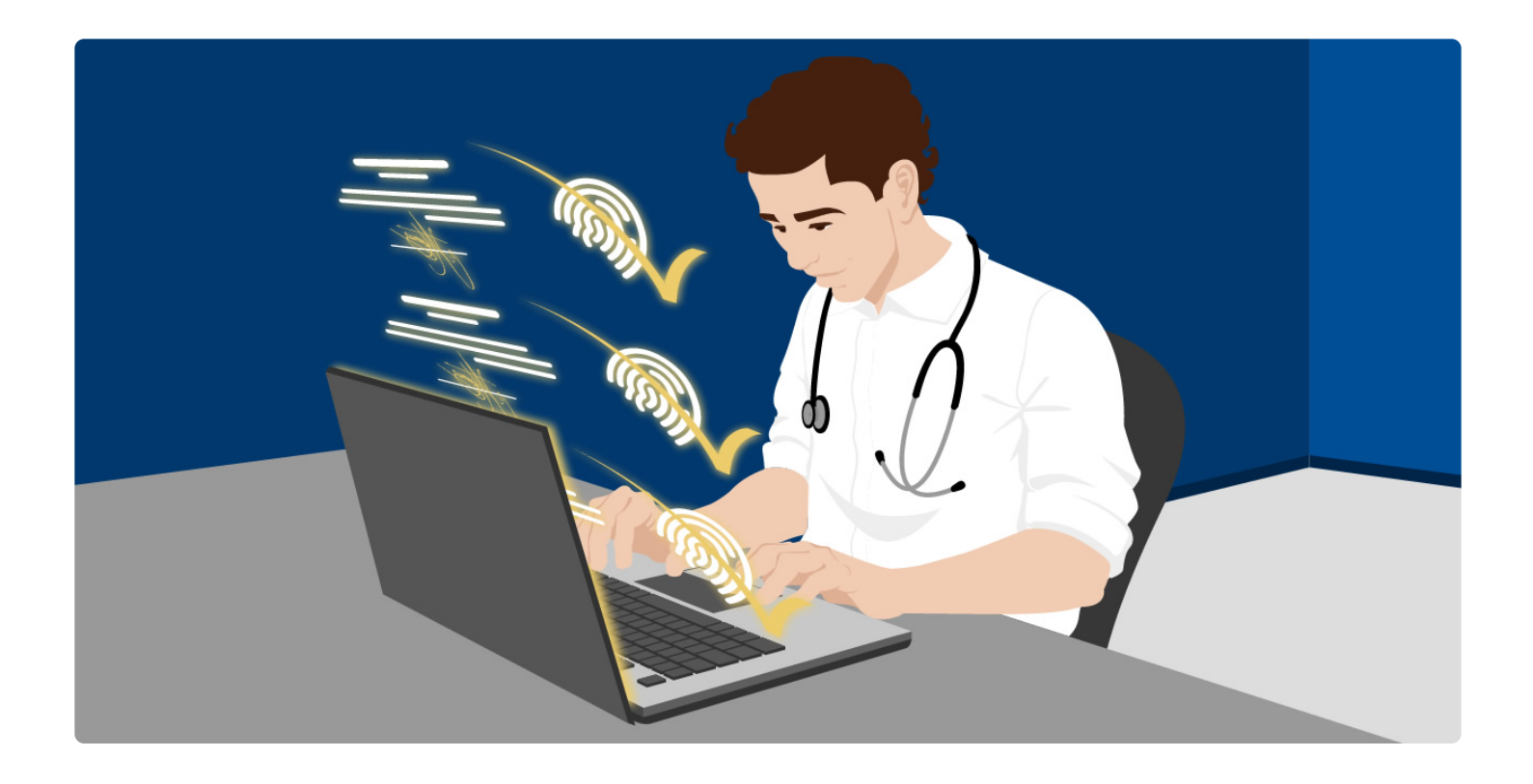

### <span id="page-1-0"></span>**O que é um certificado digital ICP-Brasil?**

<span id="page-1-1"></span>O certificado digital ICP-Brasil é uma identidade digital que garante a autenticidade, integridade, confidencialidade e não repúdio nas transações eletrônicas. Ele é essencial para prover a assinatura digital em documentos médicos.

» [Saiba mais sobre os certificados digitais](https://news.hidoctor.com.br/p/1432740/tipos+de+certificado+digital.htm)

# **Como funciona o processo de validação?**

Os documentos que você assina digitalmente, como receitas, atestados, solicitações de exames ou relatórios médicos, podem ser submetidos ao VALIDAR – Serviço de validação de assinaturas eletrônicas, disponível no endereço [validar.iti.gov.br.](https://validar.iti.gov.br/)

Isso pode ser feito por qualquer pessoa interessada em validar o documento. É importante destacar que os documentos digitais devem estar em formato PDF e cumprir certos requisitos estabelecidos nas instruções do serviço.

O processo de validação ocorre através do portal na web, onde o usuário pode submeter o documento assinado, seja fazendo upload do arquivo digital, lendo o QR Code do documento impresso ou informando a URL do documento disponibilizado online.

<span id="page-2-0"></span>O serviço de validação então verifica se o documento foi assinado com um certificado digital ICP-Brasil, identificando o titular do certificado e confirmando se o documento não sofreu nenhuma adulteração após a assinatura.

Em seguida é apresentado o status de verificação da assinatura e um relatório de conformidade com informações detalhadas é emitido.

### <span id="page-2-1"></span>**Quanto tempo demora a validação?**

O atendimento é imediato. Assim que o documento for enviado ao validador, a validação da assinatura digital é realizada.

### <span id="page-2-2"></span>**Existe algum custo associado a este serviço?**

Não, este serviço é gratuito para o cidadão. Isso facilita a acessibilidade e a facilidade de uso para todos os interessados.

### **Sobre o VALIDAR**

O VALIDAR é um serviço gratuito do Instituto Nacional de Tecnologia da Informação (ITI) que permite ao cidadão aferir se de fato o documento eletrônico está assinado segundo regulamentos e padrões técnicos, seja da ICP-Brasil ou de outras infraestruturas regularmente aceitas no Brasil.

A função do serviço, é, portanto, verificar se a [assinatura eletrônica](https://news.hidoctor.com.br/p/1433015/diferenca+assinatura+eletronica+e+digital.htm) do documento em meio digital (por exemplo, arquivo em formato PDF) foi feita por intermédio de certificado digital ICP-Brasil e/ou assinaturas eletrônicas avançadas geradas a partir do ambiente gov.br. O serviço ainda permite validar assinaturas eletrônicas produzidas a partir de outras infraestruturas de chaves públicas oficiais de outros países, quando devidamente reconhecidas no Brasil.

<span id="page-2-3"></span>O ITI, por meio do serviço, garante a privacidade dos dados, sendo que nenhuma informação de conteúdo do documento submetido é armazenada pela aplicação ou repassada a terceiros.

# **Boas práticas ao lidar com documentos eletrônicos**

O ITI oferece um guia de boas práticas que visa esclarecer enganos comuns a respeito dos documentos eletrônicos. Seguir essas práticas ao utilizar o sistema de validação contribui para garantir a correta utilização, a popularização da ferramenta e a agilidade do serviço.

#### **Documentos eletrônicos não devem ser rubricados**

Quando se assina um documento de forma eletrônica, automaticamente, é como se todas as páginas já estivessem sendo "vistadas". Ou seja, o documento inteiro é certificado junto, sendo dispensado o ato de dar o visto em cada folha. Por não saber disso, há quem ainda emita uma assinatura eletrônica para cada página ou quem exija que um documento assinado digitalmente seja "rubricado" em todas as folhas ou páginas.

#### **Elementos visuais não garantem integridade**

É prática comum, a depender do software de assinatura, incluir uma imagem, texto ou selo no espaço reservado para a assinatura. Porém, trata-se apenas de uma forma ilustrativa e visual que informa que o conteúdo foi assinado eletronicamente. Para ter certeza de que o documento foi assinado e está íntegro, é necessário submeter o documento ao Validar, que vai conferir se está assinado e quem foi o autor da assinatura.

#### **Assinaturas não devem ser repetidas**

De nada adianta repetir a mesma assinatura eletrônica em cada página do documento. Ao fazer isso, o usuário estará apenas gerando várias páginas de resultado de igual conteúdo. Repetir a mesma assinatura em cada página também pode ser altamente prejudicial a todo processo de validação. Isso acontece porque contribui para que o processo de submissão do documento à validação se dê com maior lentidão, já que o serviço terá que fazer o tratamento de cada assinatura individualmente.

### **Não existe segunda via de documento eletrônico**

Enquanto no suporte tradicional há o conceito de vias de um documento para garantir que cada parte interessada fique com uma via como prova de algo que foi contratado, transacionado ou recebido, no modelo eletrônico não há necessidade de assinar diversas vezes um documento, cujo conteúdo é o mesmo. No segundo caso, basta fazer uma cópia da versão eletrônica, e qualquer parte interessada terá a sua via única e original.

### **O conceito de cópia autenticada não se aplica a documentos eletrônicos** Como o próprio nome diz, documentos digitais são digitais. Por isso devem ser aceitos como são: digitalmente. Consequentemente, ninguém deve mandar imprimir ou, pior, exigir uma cópia autenticada desses documentos. Em outras palavras, isso equivale a dizer que o conceito de cópia autenticada não cabe no documento eletrônico assinado.

Compreender esse processo de validação dos documentos médicos emitidos digitalmente é fundamental para que você, como médico, possa explicar para seus pacientes o que ocorre quando eles recebem tais documentos, como uma prescrição digital.

Isso pode ajudá-los a se sentirem mais seguros e confiantes no uso de documentos médicos digitais, sabendo que há mecanismos robustos em vigor para garantir sua autenticidade.

No HiDoctor® você dispõe de assinatura digital integrada ao sistema para assinar digitalmente as [prescrições](https://news.hidoctor.com.br/p/1397765/o+que+e+necessario+emitir+receita+medica+digital.htm) e demais documentos emitidos para o paciente. Todo o processo é prático e rápido, simplificando também o envio do documento assinado para os pacientes.

O [HiDoctor®](https://news.hidoctor.com.br/p/utilizacao-do-hidoctor./1333313/tudo+que+voce+pode+fazer+com+o+hidoctor+utilize+todo+o+potencial+do+seu+software.htm) é o único sistema multiplataforma para consultórios e o software mais utilizado por médicos e clínicas no Brasil. A Centralx® conta com mais de 30 anos de experiência no desenvolvimento de tecnologias para a área médica.

Experimente e conheça o HiDoctor® clicando abaixo!

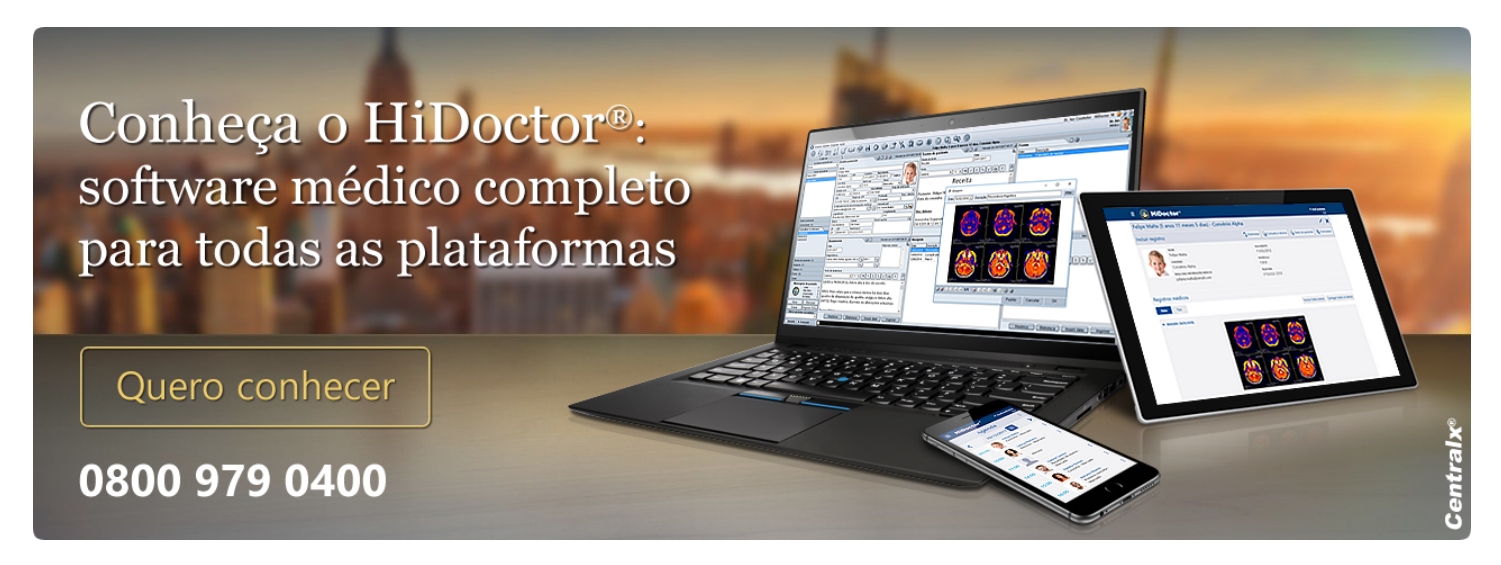

#### **Artigo original disponível em:**

"[Como é feita a validação da assinatura digital? "](https://news.hidoctor.com.br/p/1438660/validacao-da-assinatura-digital.htm) **- HiDoctor® News**

Centralx®